## Parallels adobe pdf printer

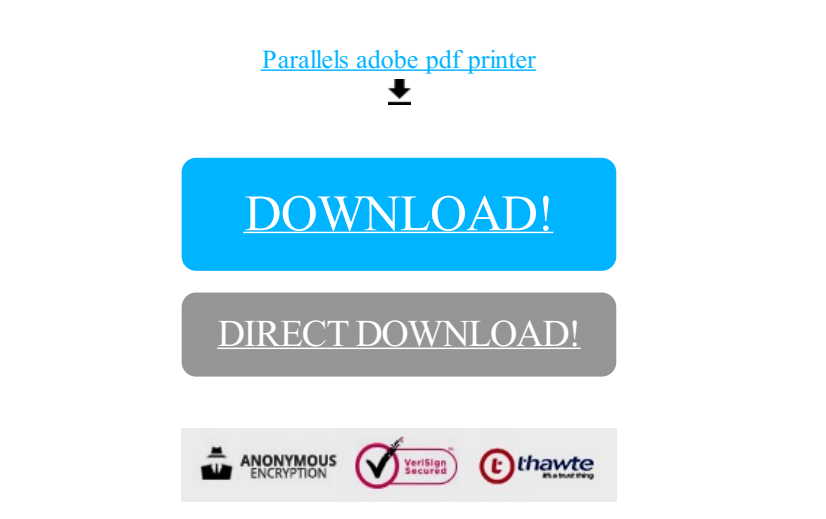

[DOWNLOAD!](http://yoztopdf.ru/78W7?id=parallels adobe pdf printer)

DIRECT [DOWNLOAD!](http://yoztopdf.ru/78W7?id=parallels adobe pdf printer)